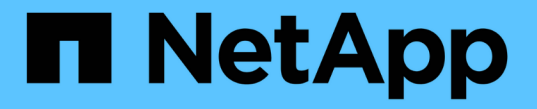

## 호스트 이름 확인 ONTAP 9

NetApp April 24, 2024

This PDF was generated from https://docs.netapp.com/ko-kr/ontap/networking/configure\_hostname\_resolution\_overview.html on April 24, 2024. Always check docs.netapp.com for the latest.

# 목차

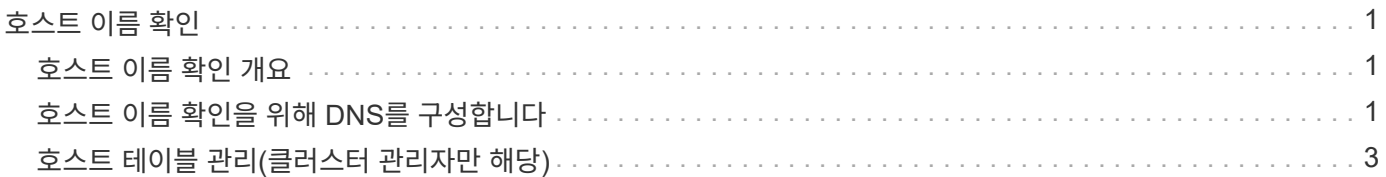

# <span id="page-2-0"></span>호스트 이름 확인

### <span id="page-2-1"></span>호스트 이름 확인 개요

클라이언트에 대한 액세스를 제공하고 서비스에 액세스하려면 ONTAP가 호스트 이름을 숫자 IP 주소로 변환할 수 있어야 합니다. 로컬 또는 외부 이름 서비스를 사용하여 호스트 정보를 확인하도록 SVM(스토리지 가상 시스템)을 구성해야 합니다. ONTAP에서는 외부 DNS 서버 구성 또는 호스트 이름 확인을 위한 로컬 호스트 파일 구성을 지원합니다.

외부 DNS 서버를 사용하는 경우 DDNS(동적 DNS)를 구성하여 스토리지 시스템에서 DNS 서버로 새 DNS 정보 또는 변경된 DNS 정보를 자동으로 전송할 수 있습니다. 동적 DNS 업데이트가 없으면 새 시스템을 온라인으로 연결하거나 기존 DNS 정보가 변경될 때 DNS 정보(DNS 이름 및 IP 주소)를 식별된 DNS 서버에 수동으로 추가해야 합니다. 이 프로세스는 느리고 오류가 발생하기 쉽습니다. 재해 복구 중에 수동 구성으로 인해 다운타임이 오래 발생할 수 있습니다.

### <span id="page-2-2"></span>호스트 이름 확인을 위해 **DNS**를 구성합니다

DNS를 사용하여 로컬 또는 원격 소스에 액세스하여 호스트 정보를 확인할 수 있습니다. 이러한 소스 중 하나 또는 둘 다에 액세스하려면 DNS를 구성해야 합니다.

ONTAP는 클라이언트에 대한 적절한 액세스를 제공하기 위해 호스트 정보를 조회해야 합니다. 호스트 정보를 얻기 위해 ONTAP가 로컬 또는 외부 DNS 서비스에 액세스하도록 이름 서비스를 구성해야 합니다.

ONTAP는 UNIX 시스템의 '/etc/nsswitch.conf' 파일에 해당하는 테이블에 이름 서비스 구성 정보를 저장합니다.

외부 **DNS** 서버를 사용하여 호스트 이름 확인을 위해 **SVM** 및 데이터 **LIF**를 구성합니다

SVM에서 DNS를 사용하도록 설정하려면 'vserver services name-service dns' 명령을 사용하고, 호스트 이름 확인을 위해 DNS를 사용하도록 구성할 수 있습니다. 호스트 이름은 외부 DNS 서버를 사용하여 확인됩니다.

시작하기 전에

호스트 이름 조회에 사이트 전체 DNS 서버를 사용할 수 있어야 합니다.

단일 장애 지점을 방지하려면 둘 이상의 DNS 서버를 구성해야 합니다. DNS 서버 이름을 하나만 입력하면 'vserver services name-service dns create' 명령이 경고를 보냅니다.

이 작업에 대해

을 참조하십시오 [동적](https://docs.netapp.com/ko-kr/ontap/networking/configure_dynamic_dns_services.html) [DNS](https://docs.netapp.com/ko-kr/ontap/networking/configure_dynamic_dns_services.html) [서비스를](https://docs.netapp.com/ko-kr/ontap/networking/configure_dynamic_dns_services.html) [구성합니다](https://docs.netapp.com/ko-kr/ontap/networking/configure_dynamic_dns_services.html) SVM에서 동적 DNS 구성에 대한 자세한 내용은 를 참조하십시오.

단계

1. SVM에서 DNS 활성화:

vserver services name-service dns create -vserver <vserver name> -domains <domain name> -name-servers <ip addresses> -state enabled

다음 명령을 실행하면 SVM VS1 에서 외부 DNS 서버 서버가 활성화됩니다.

vserver services name-service dns create -vserver vs1.example.com -domains example.com -name-servers 192.0.2.201,192.0.2.202 -state enabled

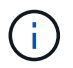

를 클릭합니다 vserver services name-service dns create Command는 자동 구성 유효성 검사를 수행하고 ONTAP에서 이름 서버에 연결할 수 없는 경우 오류 메시지를 보고합니다.

2. 'vserver services name-service dns check' 명령어를 이용하여 이름 서버의 상태를 확인한다.

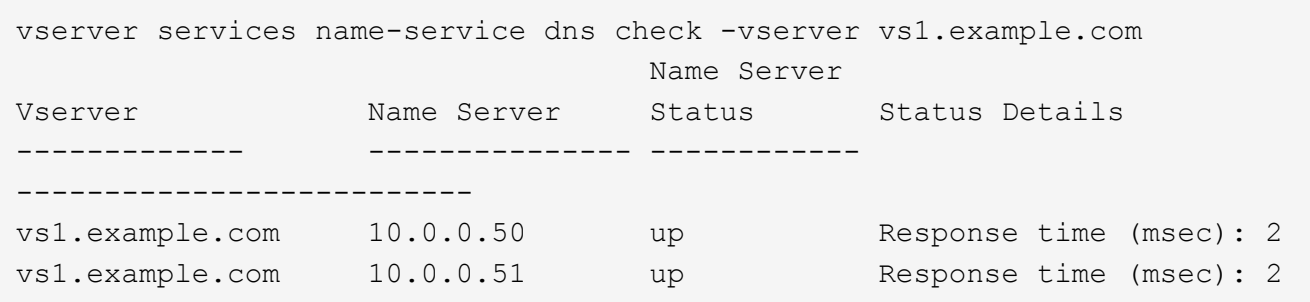

DNS와 관련된 서비스 정책에 대한 자세한 내용은 를 참조하십시오 ["ONTAP 9.6](https://docs.netapp.com/ko-kr/ontap/networking/lifs_and_service_policies96.html) [이상의](https://docs.netapp.com/ko-kr/ontap/networking/lifs_and_service_policies96.html) [LIF](https://docs.netapp.com/ko-kr/ontap/networking/lifs_and_service_policies96.html) [및](https://docs.netapp.com/ko-kr/ontap/networking/lifs_and_service_policies96.html) [서비스](https://docs.netapp.com/ko-kr/ontap/networking/lifs_and_service_policies96.html) [정책](https://docs.netapp.com/ko-kr/ontap/networking/lifs_and_service_policies96.html)[".](https://docs.netapp.com/ko-kr/ontap/networking/lifs_and_service_policies96.html)

### 호스트 이름 확인을 위해 이름 서비스 스위치 테이블을 구성합니다

ONTAP가 로컬 또는 외부 이름 서비스에 문의하여 호스트 정보를 검색할 수 있도록 이름 서비스 스위치 테이블을 올바르게 구성해야 합니다.

시작하기 전에

사용자 환경에서 호스트 매핑에 사용할 이름 서비스를 결정해야 합니다.

단계

1. 이름 서비스 스위치 테이블에 필요한 항목을 추가합니다.

vserver services name-service ns-switch modify -vserver <vserver name> -database <database name> -source <source names>

2. 이름 서비스 스위치 테이블에 원하는 순서대로 필요한 항목이 포함되어 있는지 확인합니다.

vserver services name-service ns-switch show -vserver <vserver name>

#### 예

다음 예에서는 SVM VS1에 대한 이름 서비스 스위치 테이블의 항목을 수정하여 먼저 로컬 호스트 파일을 사용한 다음 외부 DNS 서버를 사용하여 호스트 이름을 확인합니다.

vserver services name-service ns-switch modify -vserver vs1 -database hosts -sources files,dns

## <span id="page-4-0"></span>호스트 테이블 관리**(**클러스터 관리자만 해당**)**

클러스터 관리자는 SVM(관리 스토리지 가상 시스템)의 호스트 테이블에 있는 호스트 이름 항목을 추가, 수정, 삭제 및 볼 수 있습니다. SVM 관리자는 할당된 SVM에 대해서만 호스트 이름 항목을 구성할 수 있습니다.

로컬 호스트 이름 항목을 관리하는 명령입니다

'vserver services name-service dns hosts' 명령을 사용하여 DNS 호스트 테이블 항목을 생성, 수정 또는 삭제할 수 있습니다.

DNS 호스트 이름 항목을 만들거나 수정할 때 쉼표로 구분된 여러 개의 별칭 주소를 지정할 수 있습니다.

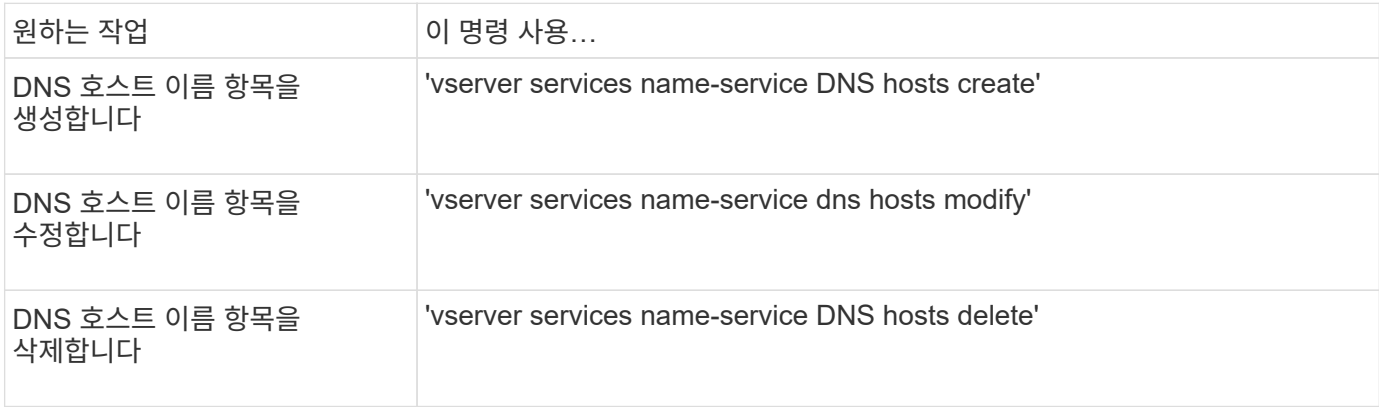

자세한 내용은 를 참조하십시오 ["ONTAP 9](http://docs.netapp.com/ontap-9/topic/com.netapp.doc.dot-cm-cmpr/GUID-5CB10C70-AC11-41C0-8C16-B4D0DF916E9B.html) [명령](http://docs.netapp.com/ontap-9/topic/com.netapp.doc.dot-cm-cmpr/GUID-5CB10C70-AC11-41C0-8C16-B4D0DF916E9B.html)["](http://docs.netapp.com/ontap-9/topic/com.netapp.doc.dot-cm-cmpr/GUID-5CB10C70-AC11-41C0-8C16-B4D0DF916E9B.html) 'vserver services name-service dns hosts' 명령어를 위해서.

Copyright © 2024 NetApp, Inc. All Rights Reserved. 미국에서 인쇄됨 본 문서의 어떠한 부분도 저작권 소유자의 사전 서면 승인 없이는 어떠한 형식이나 수단(복사, 녹음, 녹화 또는 전자 검색 시스템에 저장하는 것을 비롯한 그래픽, 전자적 또는 기계적 방법)으로도 복제될 수 없습니다.

NetApp이 저작권을 가진 자료에 있는 소프트웨어에는 아래의 라이센스와 고지사항이 적용됩니다.

본 소프트웨어는 NetApp에 의해 '있는 그대로' 제공되며 상품성 및 특정 목적에의 적합성에 대한 명시적 또는 묵시적 보증을 포함하여(이에 제한되지 않음) 어떠한 보증도 하지 않습니다. NetApp은 대체품 또는 대체 서비스의 조달, 사용 불능, 데이터 손실, 이익 손실, 영업 중단을 포함하여(이에 국한되지 않음), 이 소프트웨어의 사용으로 인해 발생하는 모든 직접 및 간접 손해, 우발적 손해, 특별 손해, 징벌적 손해, 결과적 손해의 발생에 대하여 그 발생 이유, 책임론, 계약 여부, 엄격한 책임, 불법 행위(과실 또는 그렇지 않은 경우)와 관계없이 어떠한 책임도 지지 않으며, 이와 같은 손실의 발생 가능성이 통지되었다 하더라도 마찬가지입니다.

NetApp은 본 문서에 설명된 제품을 언제든지 예고 없이 변경할 권리를 보유합니다. NetApp은 NetApp의 명시적인 서면 동의를 받은 경우를 제외하고 본 문서에 설명된 제품을 사용하여 발생하는 어떠한 문제에도 책임을 지지 않습니다. 본 제품의 사용 또는 구매의 경우 NetApp에서는 어떠한 특허권, 상표권 또는 기타 지적 재산권이 적용되는 라이센스도 제공하지 않습니다.

본 설명서에 설명된 제품은 하나 이상의 미국 특허, 해외 특허 또는 출원 중인 특허로 보호됩니다.

제한적 권리 표시: 정부에 의한 사용, 복제 또는 공개에는 DFARS 252.227-7013(2014년 2월) 및 FAR 52.227- 19(2007년 12월)의 기술 데이터-비상업적 품목에 대한 권리(Rights in Technical Data -Noncommercial Items) 조항의 하위 조항 (b)(3)에 설명된 제한사항이 적용됩니다.

여기에 포함된 데이터는 상업용 제품 및/또는 상업용 서비스(FAR 2.101에 정의)에 해당하며 NetApp, Inc.의 독점 자산입니다. 본 계약에 따라 제공되는 모든 NetApp 기술 데이터 및 컴퓨터 소프트웨어는 본질적으로 상업용이며 개인 비용만으로 개발되었습니다. 미국 정부는 데이터가 제공된 미국 계약과 관련하여 해당 계약을 지원하는 데에만 데이터에 대한 전 세계적으로 비독점적이고 양도할 수 없으며 재사용이 불가능하며 취소 불가능한 라이센스를 제한적으로 가집니다. 여기에 제공된 경우를 제외하고 NetApp, Inc.의 사전 서면 승인 없이는 이 데이터를 사용, 공개, 재생산, 수정, 수행 또는 표시할 수 없습니다. 미국 국방부에 대한 정부 라이센스는 DFARS 조항 252.227-7015(b)(2014년 2월)에 명시된 권한으로 제한됩니다.

#### 상표 정보

NETAPP, NETAPP 로고 및 <http://www.netapp.com/TM>에 나열된 마크는 NetApp, Inc.의 상표입니다. 기타 회사 및 제품 이름은 해당 소유자의 상표일 수 있습니다.